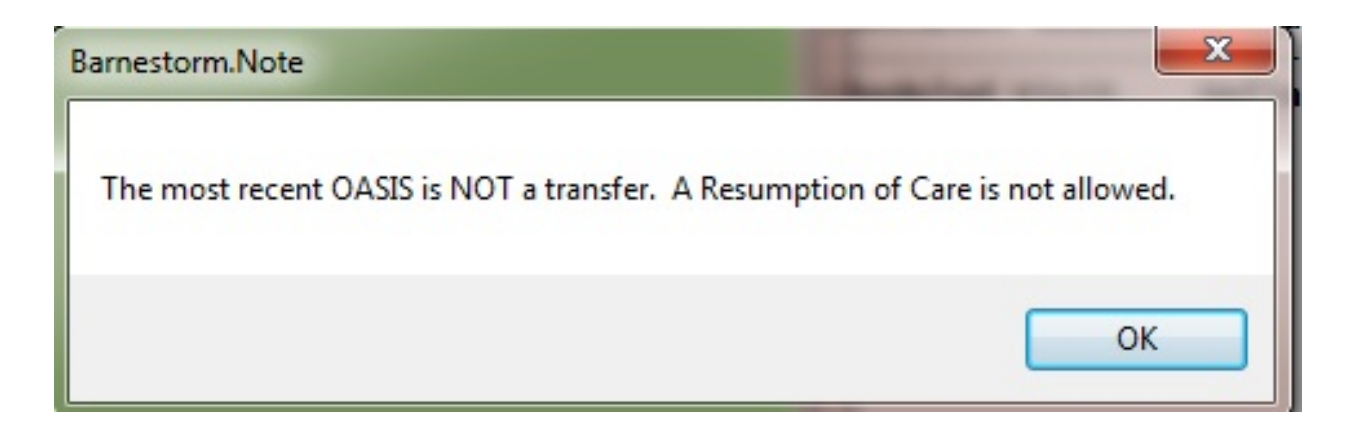

If you receive this popup when trying to start a ROC assessment, try the following troubleshooting steps:

1. Check OASIS History. Make sure there is a ROC for every past Transfer

2. Verify the M0090 date is correct on the Transfer OASIS.

3. Verify the **Sequence date** is correct on the Transfer OASIS. The sequence date pulls from the M0906.

Knowledgebase http://kb.barnestorm.biz/KnowledgebaseArticle51086.aspx